## congrest easy networking

# **Connect ticketing and networking**

**&**

Inviting participants to network with congreet is now even easier. Connect your congreet event with the globally active ticketing and event platform Eventbrite. With every ticket order, your subscribers can automatically receive an invitation to network with congreet.

Each registrant is automatically imported into the congreet system after ordering a ticket and receives an invitation to network. Once the event has been created, you no longer have to worry about anything.

#### **Saving time Keeping data up to date**

By linking to Eventbrite you always have all subscribers in the networking tool. Even minutes before the event starts, when you are no longer in the office.

### **Having the right timing**

eventbrite

Registrants receive an invitation to network exactly when they are already dealing with the event when purchasing tickets.

#### **How it works**

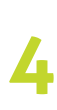

Registrants are now automatically imported into the congreet attendee list.

Create your event at congreet. Activate the link with Eventbrite. The Now select the Eventbrite event **1** Create your event at congreet.<br> **1** Activate the link with Eventbrite.<br> **1** Activate the link with Eventbrite.<br> **1** Activate the link with Eventbrite.<br> **1** Access data in the pop-up window You have to log in with your Eventbrite access data in the pop-up window. **2**

> Decide whether imports are to be **DONE!** contacted automatically after buying the ticket or at a specified time. **5 becide whether imports are to be<br>
> contacted automatically after buying<br>
> the ticket or at a specified time.**

**3**

whose registrants you want to import.

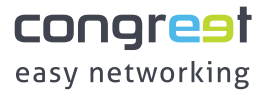